ГОСУДАРСТВЕННОЕ БЮДЖЕТНОЕ ОБРАЗОВАТЕЛЬНОЕ УЧРЕЖДЕНИЕ ВЫСШЕГО ОБРАЗОВАНИЯ РЕСПУБЛИКИ КРЫМ "КРЫМСКИЙ ИНЖЕНЕРНО-ПЕДАГОГИЧЕСКИЙ УНИВЕРСИТЕТ ИМЕНИ ФЕВЗИ ЯКУБОВА" Подписано цифровой подписью: ГОСУДАРСТВЕННОЕ БЮДЖЕТНОЕ ОБРАЗОВАТЕЛЬНОЕ УЧРЕЖДЕНИЕ ВЫСШЕГО ОБРАЗОВАНИЯ РЕСПУБЛИКИ КРЫМ "КРЫМСКИЙ ИНЖЕНЕРНО-ПЕДАГОГИЧЕСКИЙ УНИВЕРСИТЕТ ИМЕНИ ФЕВЗИ ЯКУБОВА" Дата: 2024.05.30 14:56:58 +03'00'

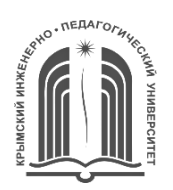

МИНИСТЕРСТВО ОБРАЗОВАНИЯ, НАУКИ И МОЛОДЕЖИ РЕСПУБЛИКИ КРЫМ

**Государственное бюджетное образовательное учреждение высшего образования Республики Крым «Крымский инженерно-педагогический университет имени Февзи Якубова» (ГБОУВО РК КИПУ имени Февзи Якубова)**

**Кафедра профессиональной педагогики, технологии и дизайна одежды**

 CОГЛАСОВАНО УТВЕРЖДАЮ Руководитель ОПОП Заведующий кафедрой

14 марта 2024 г. 14 марта 2024 г. Л.Ю. Усеинова и поставлять даже это э.Р. Шарипова

## **РАБОЧАЯ ПРОГРАММА ДИСЦИПЛИНЫ Б1.О.06.03 «Компьютерная графика в отрасли»**

направление подготовки 44.03.04 Профессиональное обучение (по отраслям) профиль подготовки «Декоративно-прикладное искусство и дизайн», профилизация «Технология и дизайн одежды»

факультет инженерно-технологический

Симферополь, 2024

Рабочая программа дисциплины Б1.О.06.03 «Компьютерная графика в отрасли» для бакалавров направления подготовки 44.03.04 Профессиональное обучение (по отраслям). Профиль «Декоративно-прикладное искусство и дизайн», профилизация «Технология и дизайн одежды» составлена на основании ФГОС ВО, утвержденного приказом Министерства образования и науки Российской Федерации от 22.02.2018 № 124.

Составитель рабочей программы \_\_\_\_\_\_\_\_ З.Р. Велиляева подпись

Рабочая программа рассмотрена и одобрена на заседании кафедры профессиональной педагогики, технологии и дизайна одежды от 05 марта 2024 г., протокол № 13

Заведующий кафедрой подпись Э.Р. Шарипова

Рабочая программа рассмотрена и одобрена на заседании УМК инженернотехнологического факультета от 14 марта 2024 г., протокол № 4

Председатель УМК \_\_\_\_\_\_\_\_\_ Э.Р. Шарипова

подпись

**1.Рабочая программа дисциплины Б1.О.06.03 «Компьютерная графика в отрасли» для бакалавриата направления подготовки 44.03.04 Профессиональное обучение (по отраслям), профиль подготовки «Декоративно-прикладное искусство и дизайн», профилизация «Технология и дизайн одежды».**

**2.Перечень планируемых результатов обучения по дисциплине, соотнесенных с планируемыми результатами освоения образовательной программы** 

# **2.1. Цель и задачи изучения дисциплины (модуля)**

### *Цель дисциплины (модуля):*

– подготовка педагога профессионального обучения швейного профиля, способного в предстоящих условиях трудовой деятельности решать вопросы, связанные с графическим изображением информации с применением редакторов векторной графики, выполнением и чтением технических чертежей, выполнением эскизов деталей одежды, составлением технической и конструкторской документации.

### *Учебные задачи дисциплины (модуля):*

– изучение теоретических основ современной инженерной компьютерной графики, возможностей редакторов векторной графики;

– формирование навыков создания профессионально-ориентированных компьютерных геометрических моделей, в том числе чертежей деталей одежды, 3D моделей аксессуаров и элементов декора;

– развитие способности выбирать актуальные методы получения объёмной формы деталей одежды, аксессуаров и элементов декора.

### **2.2. Планируемые результаты освоения дисциплины**

Процесс изучения дисциплины Б1.О.06.03 «Компьютерная графика в отрасли» направлен на формирование следующих компетенций:

УК-1 - Способен осуществлять поиск, критический анализ и синтез информации, применять системный подход для решения поставленных задач

ПК-8 - Способен выполнять деятельность и (или) демонстрировать элементы осваиваемой обучающимися деятельности, предусмотренной программой учебного предмета, курса, дисциплины (модуля), практики

В результате изучения дисциплины студент должен:

### **Знать:**

- особенности системного и критического мышления, методы оценки информации и принятия обоснованных решений;
- теоретические основы современной инженерной компьютерной графики, возможности программ векторной графики, правила оформления конструкторско-технологической документации;

#### **Уметь:**

- анализировать источники информации с целью выявления их противоречий и поиска достоверных суждений;
- читать и выполнять технические чертежи, геометрические построения с применением программ векторной графики;

#### **Владеть:**

- логическими формами и процедурами, способностью к рефлексии по поводу собственной и чужой мыслительной деятельности;
- методикой построения технических чертежей и лекал деталей одежды с применением программ векторной графики;

### **3. Место дисциплины в структуре ОПОП.**

Дисциплина Б1.О.06.03 «Компьютерная графика в отрасли» относится к дисциплинам обязательной части и входит в модуль "Предметно-содержательный (по отраслям)" учебного плана.

### **4. Объем дисциплины (модуля)**

(в зачетных единицах с указанием количества академических или астрономических часов, выделенных на контактную работу обучающихся с преподавателем (по видам учебных занятий) и на самостоятельную работу обучающихся)

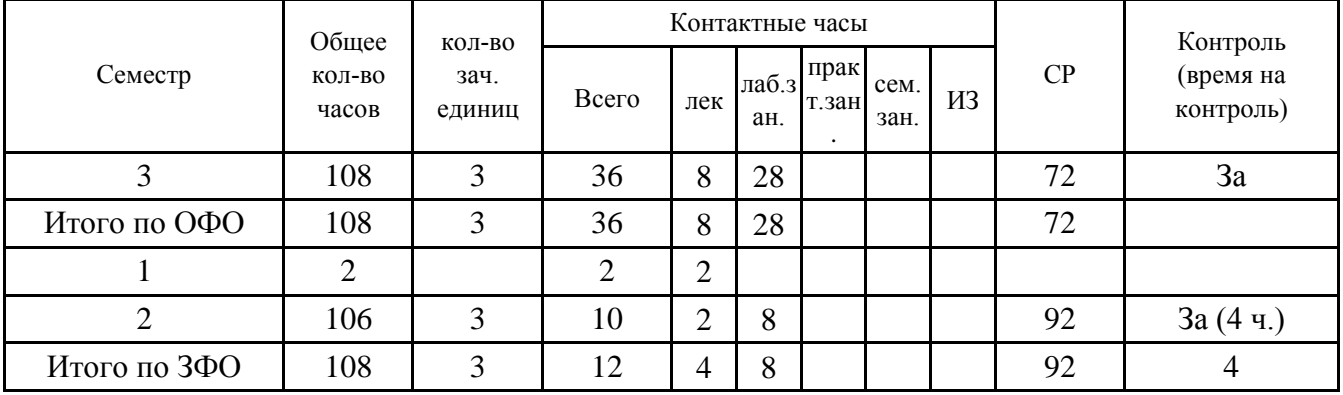

**5. Содержание дисциплины (модуля) (структурированное по темам (разделам) с указанием отведенного на них количества академических или астрономических часов и видов учебных занятий)**

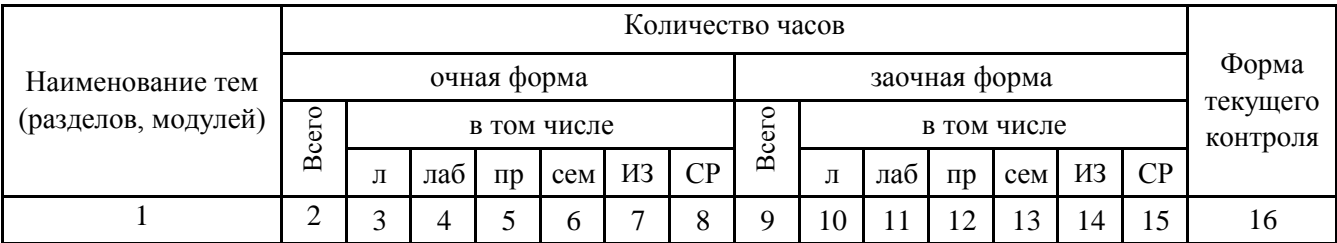

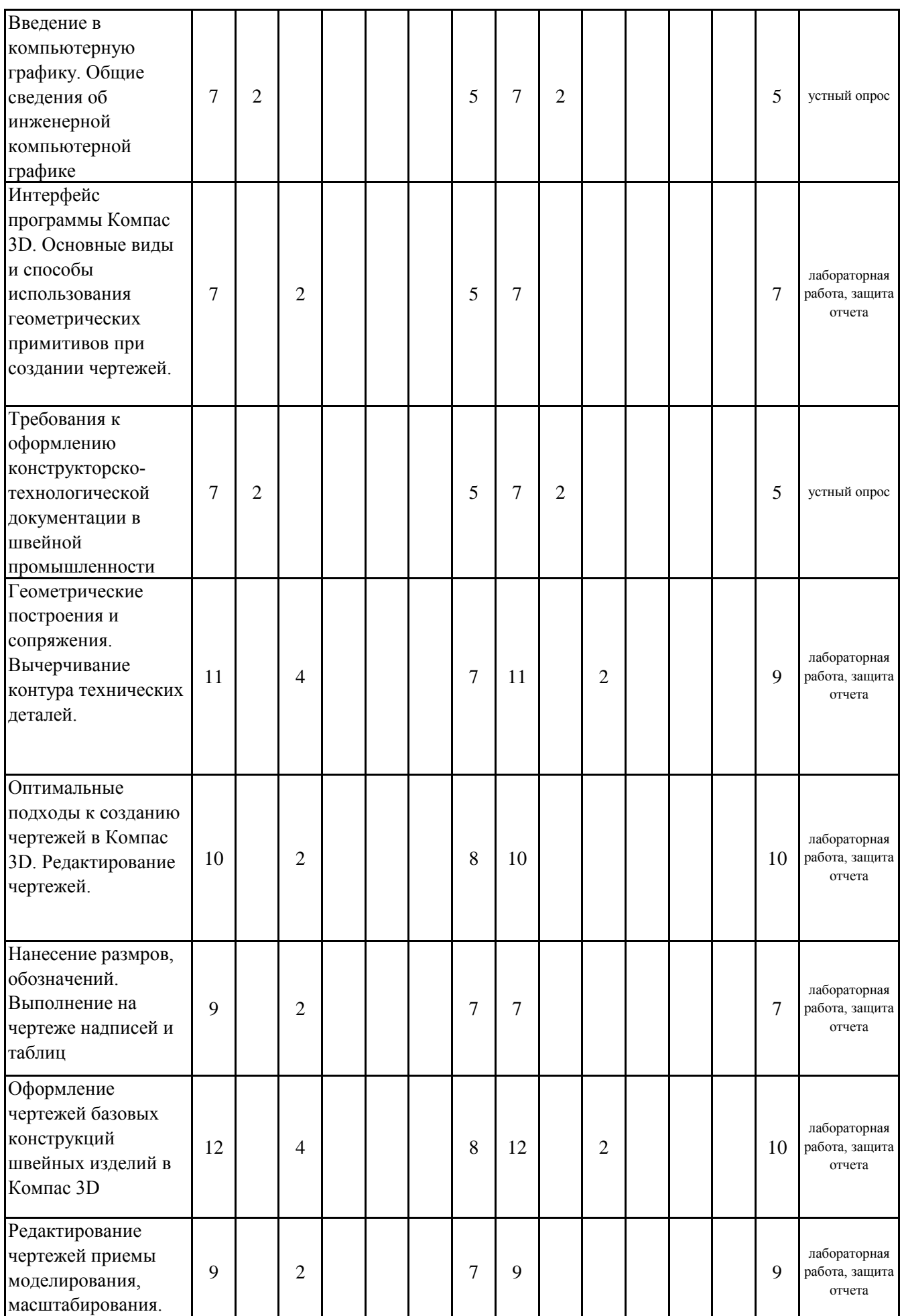

 $\overline{\phantom{a}}$ 

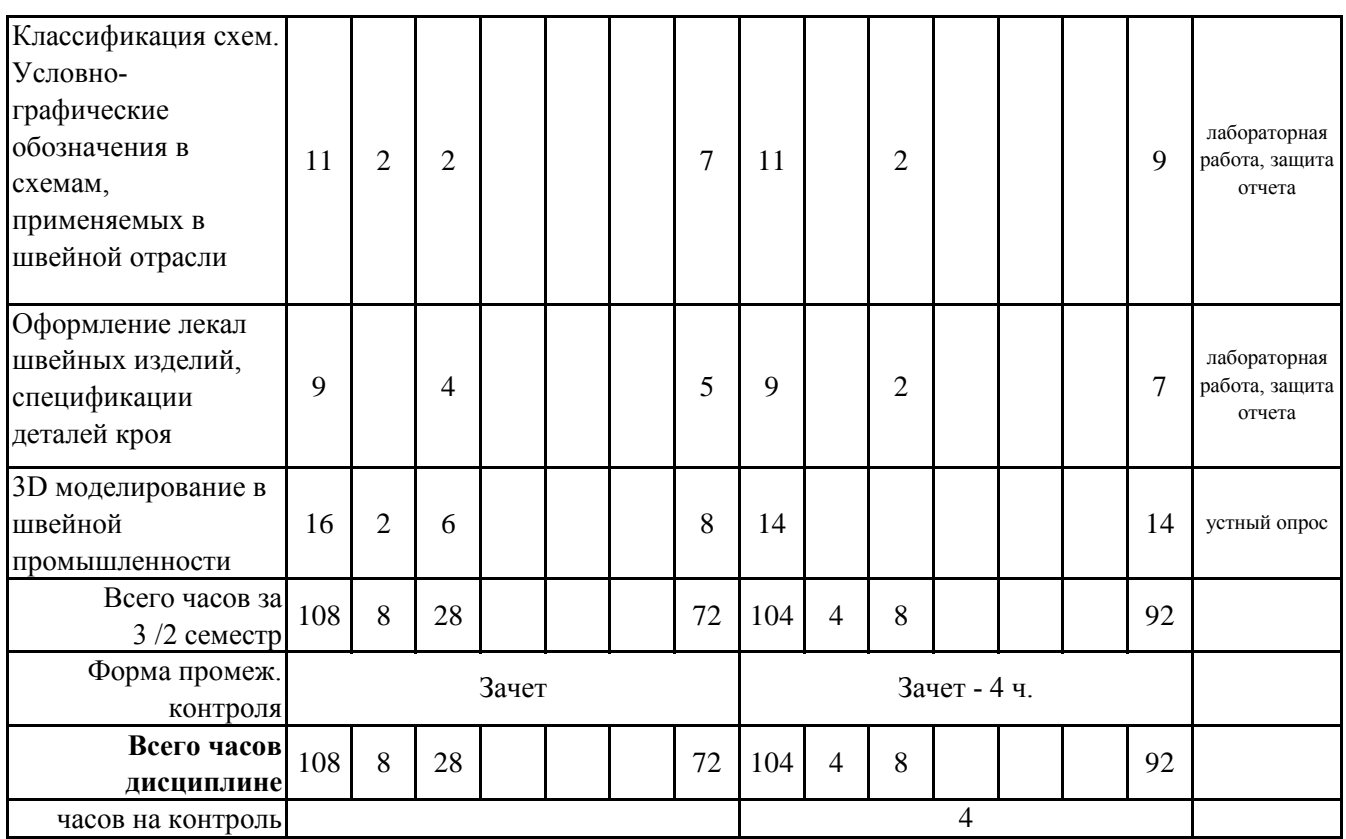

## **5. 1. Тематический план лекций**

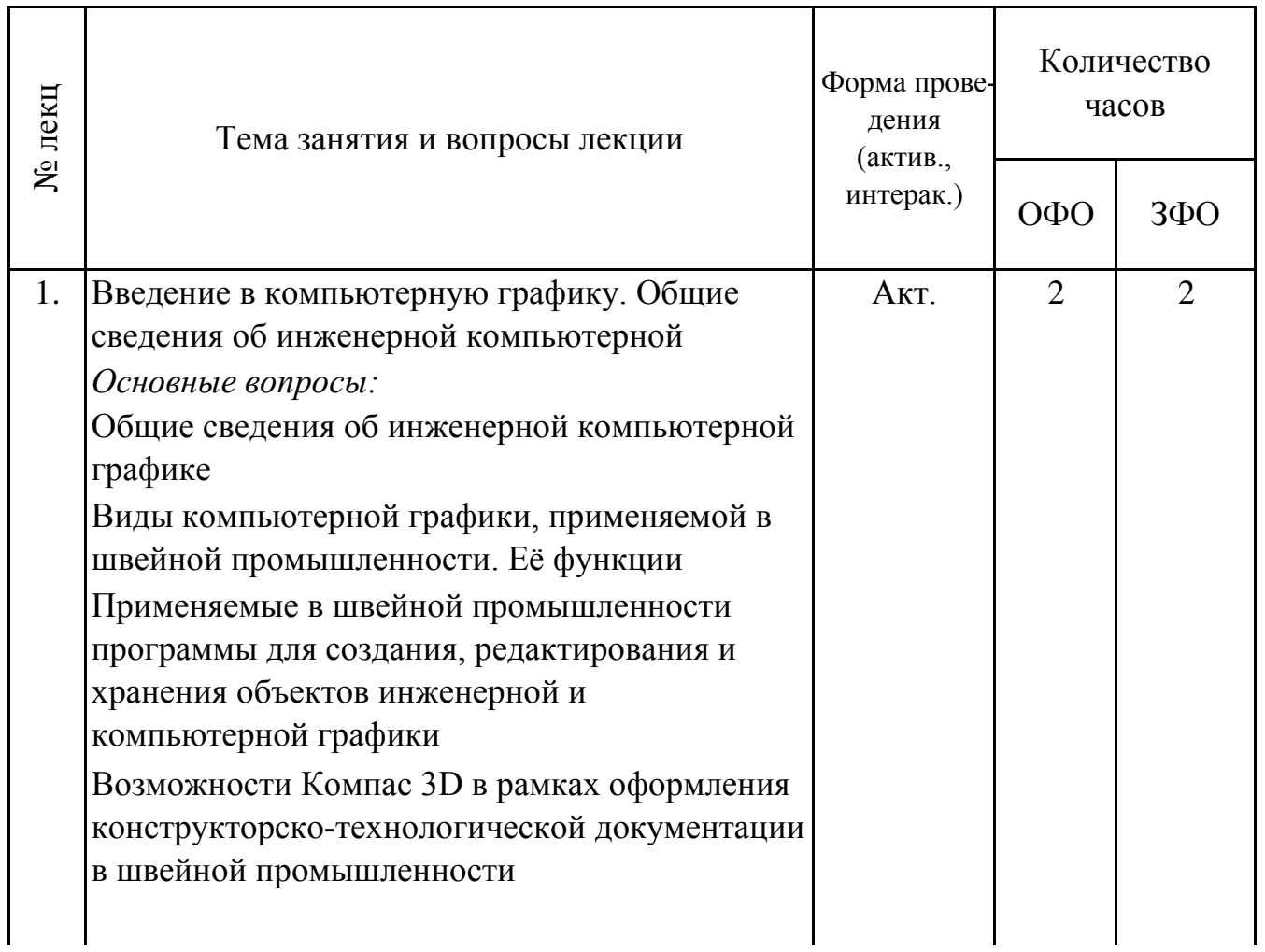

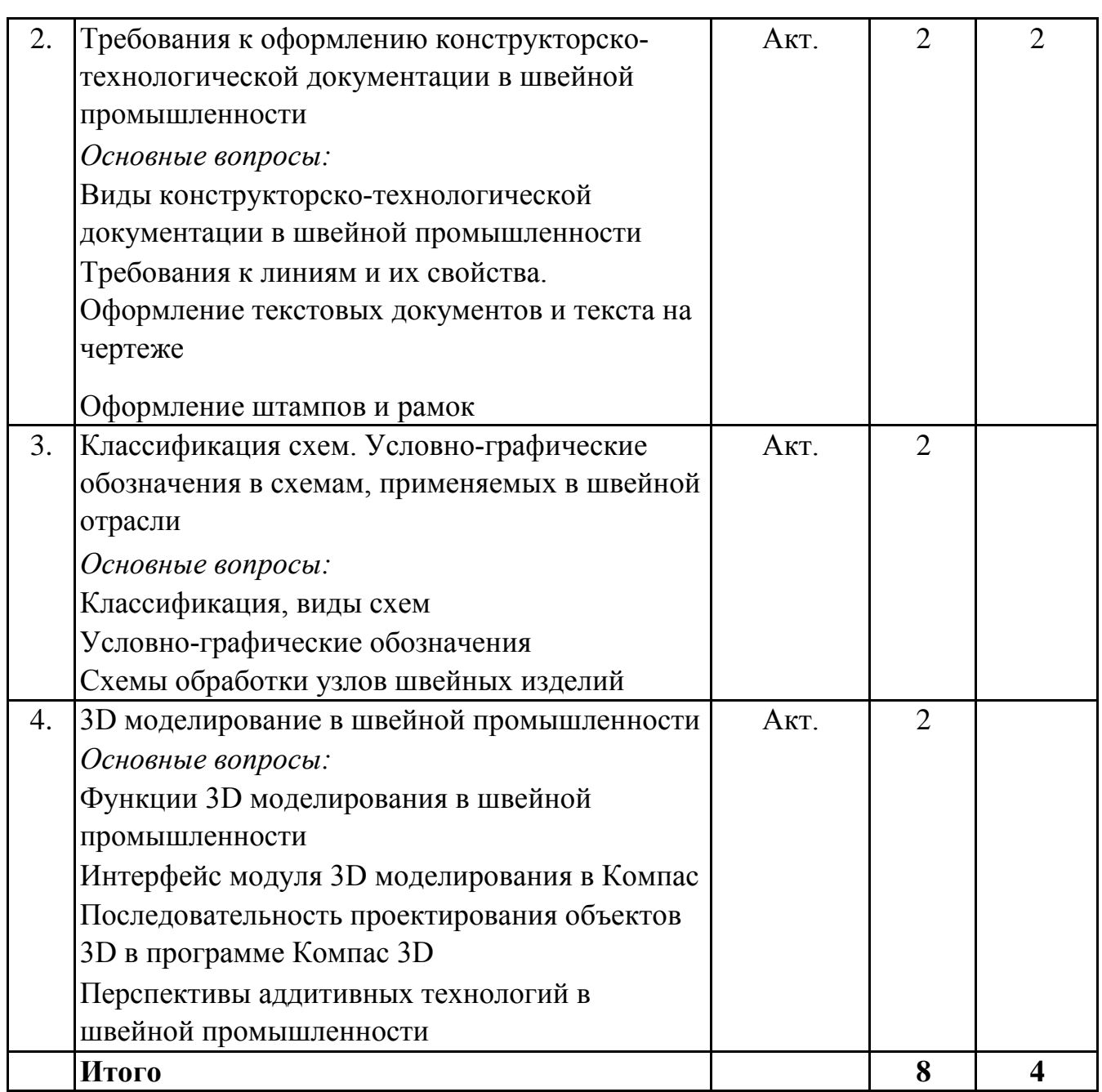

## **5. 2. Темы практических занятий**

(не предусмотрено учебным планом)

### **5. 3. Темы семинарских занятий**

(не предусмотрены учебным планом)

## **5. 4. Перечень лабораторных работ**

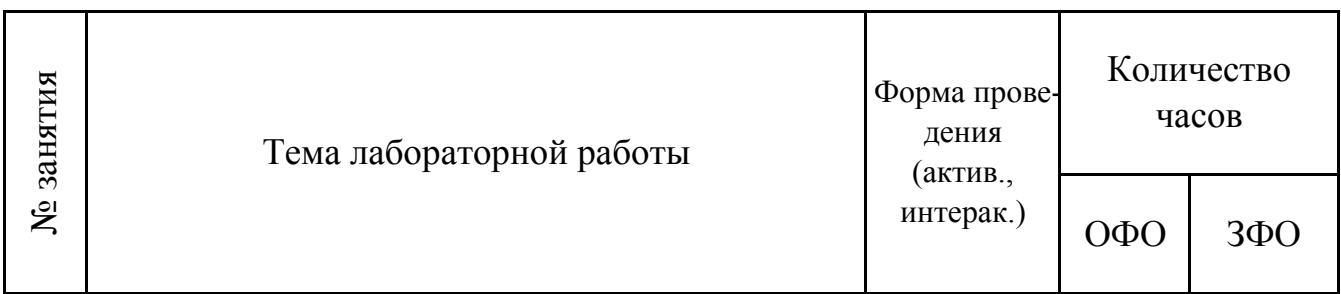

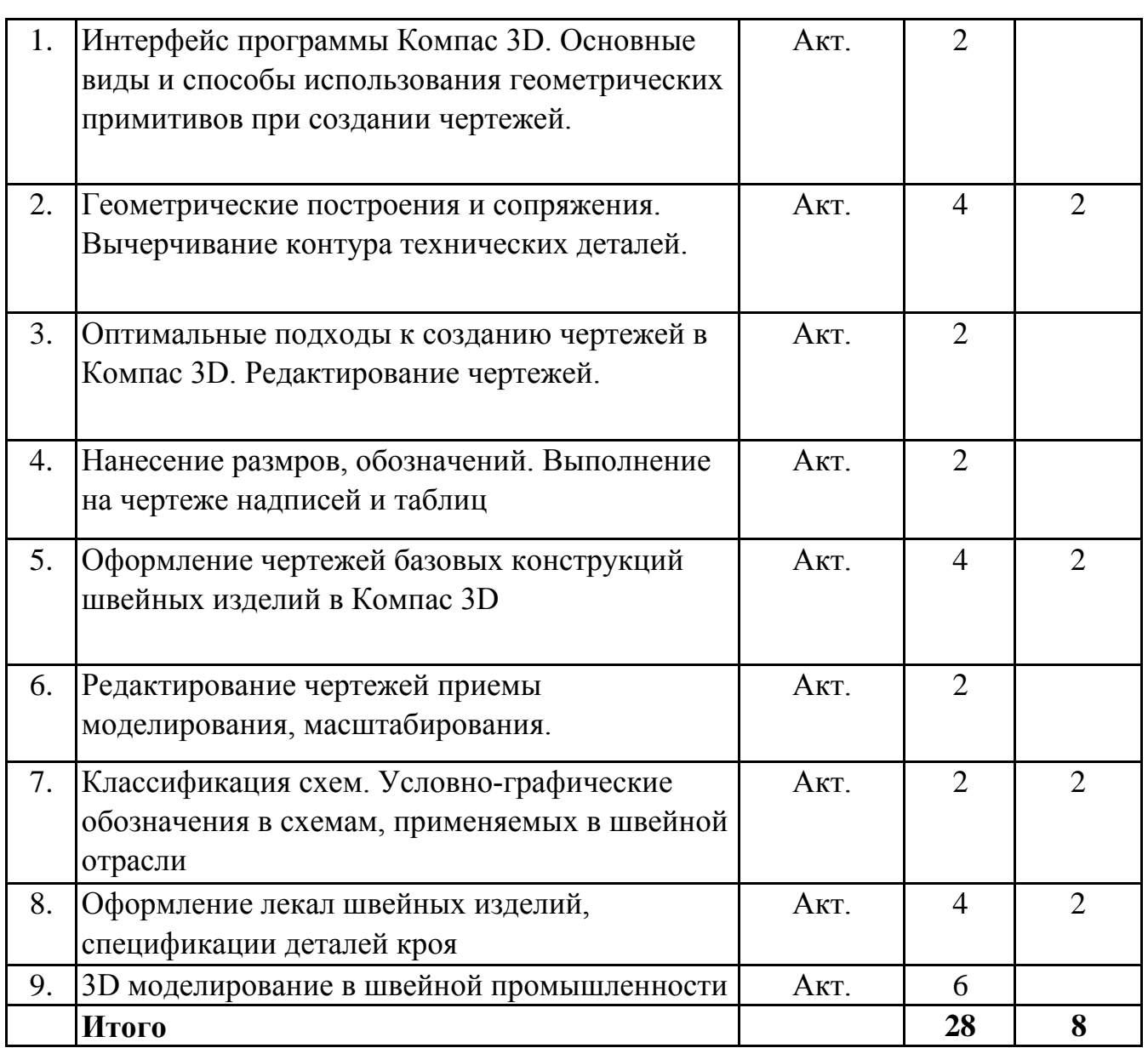

### **5. 5. Темы индивидуальных занятий**

(не предусмотрено учебным планом)

## **6. Перечень учебно-методического обеспечения для самостоятельной работы обучающихся по дисциплине (модулю)**

Самостоятельная работа по данной дисциплине включает такие формы работы как: работа с базовым конспектом; подготовка к устному опросу; работа с литературой, чтение дополнительной литературы; лабораторная работа, подготовка отчета; подготовка к зачету.

## **6.1. Содержание самостоятельной работы студентов по дисциплине (модулю)**

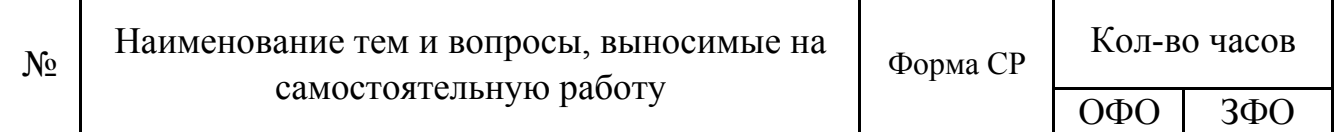

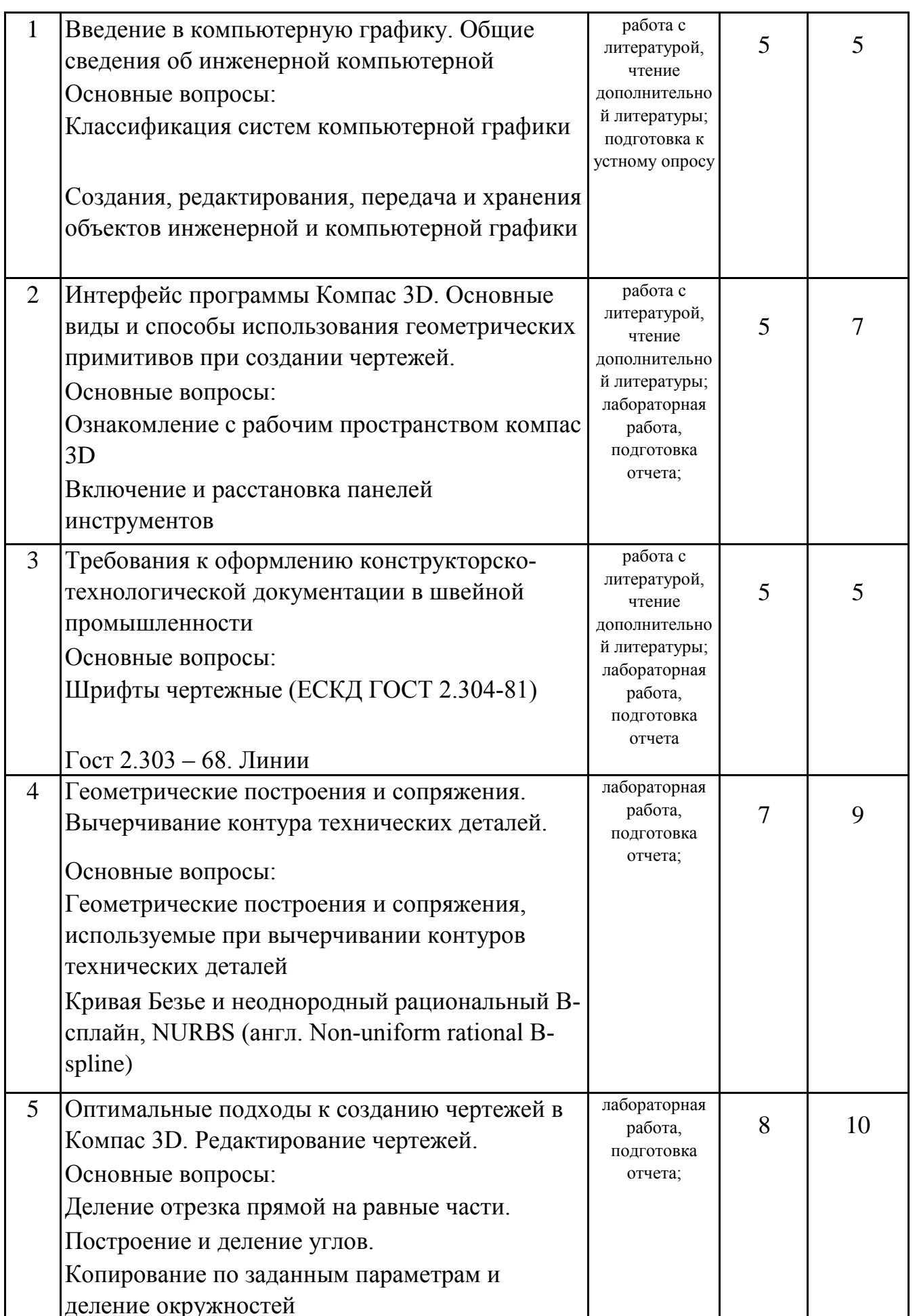

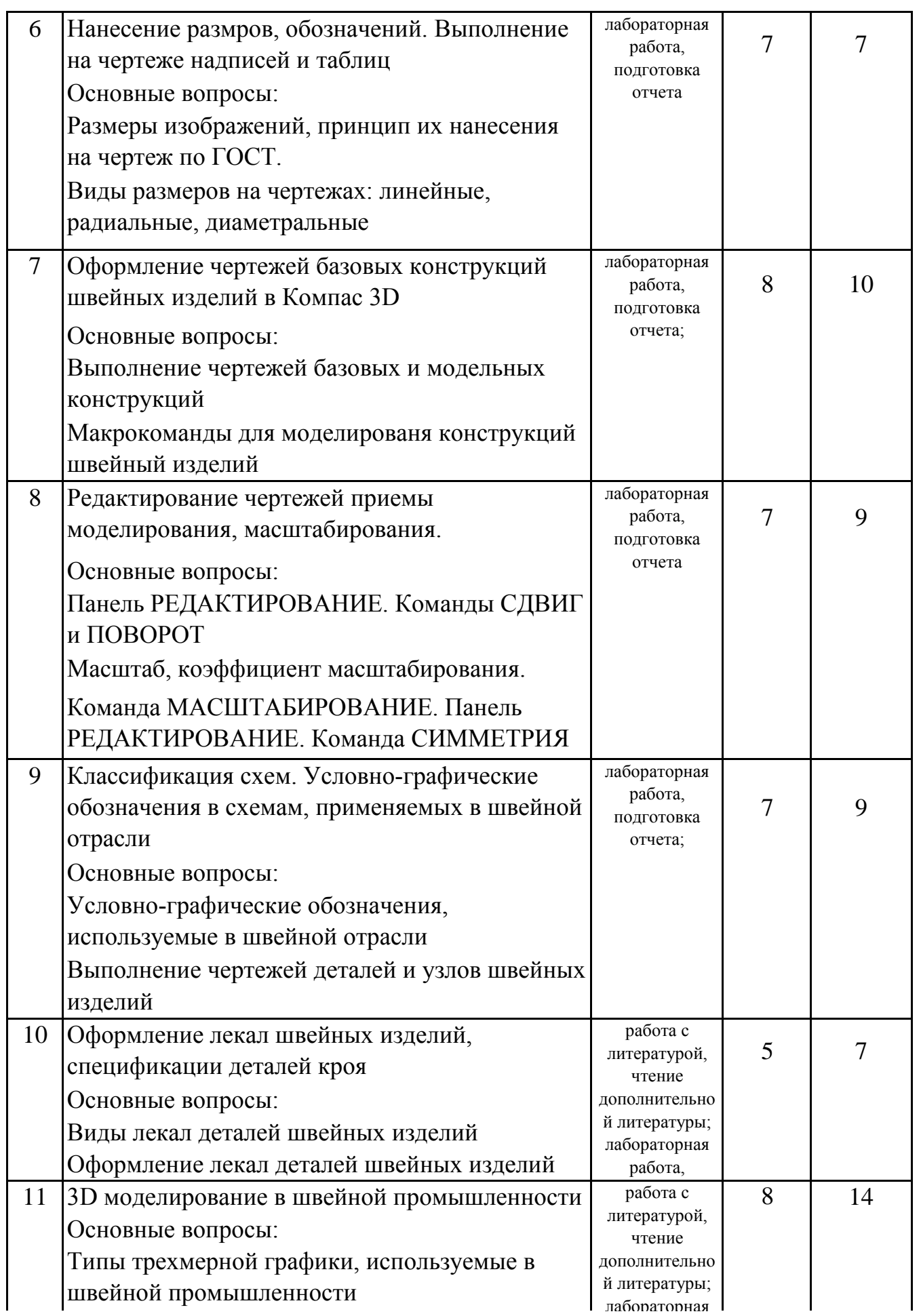

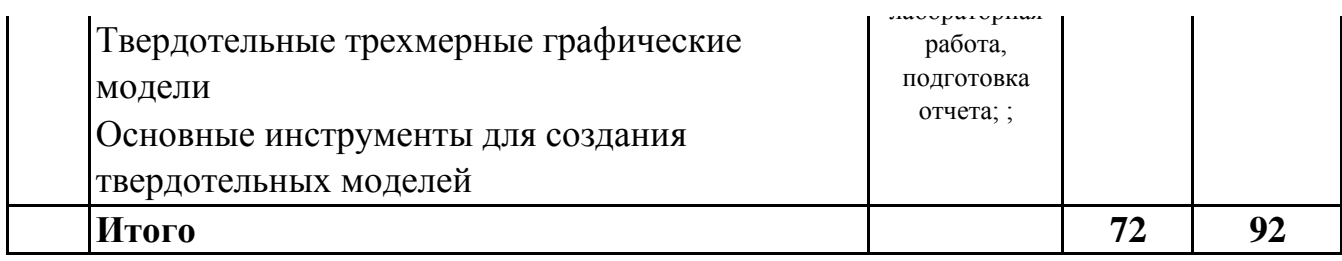

## 7. Фонд оценочных средств для проведения промежуточной аттестации обучающихся по дисциплине (модулю)

## 7.1. Перечень компетенций с указанием этапов их формирования в процессе освоения образовательной программы

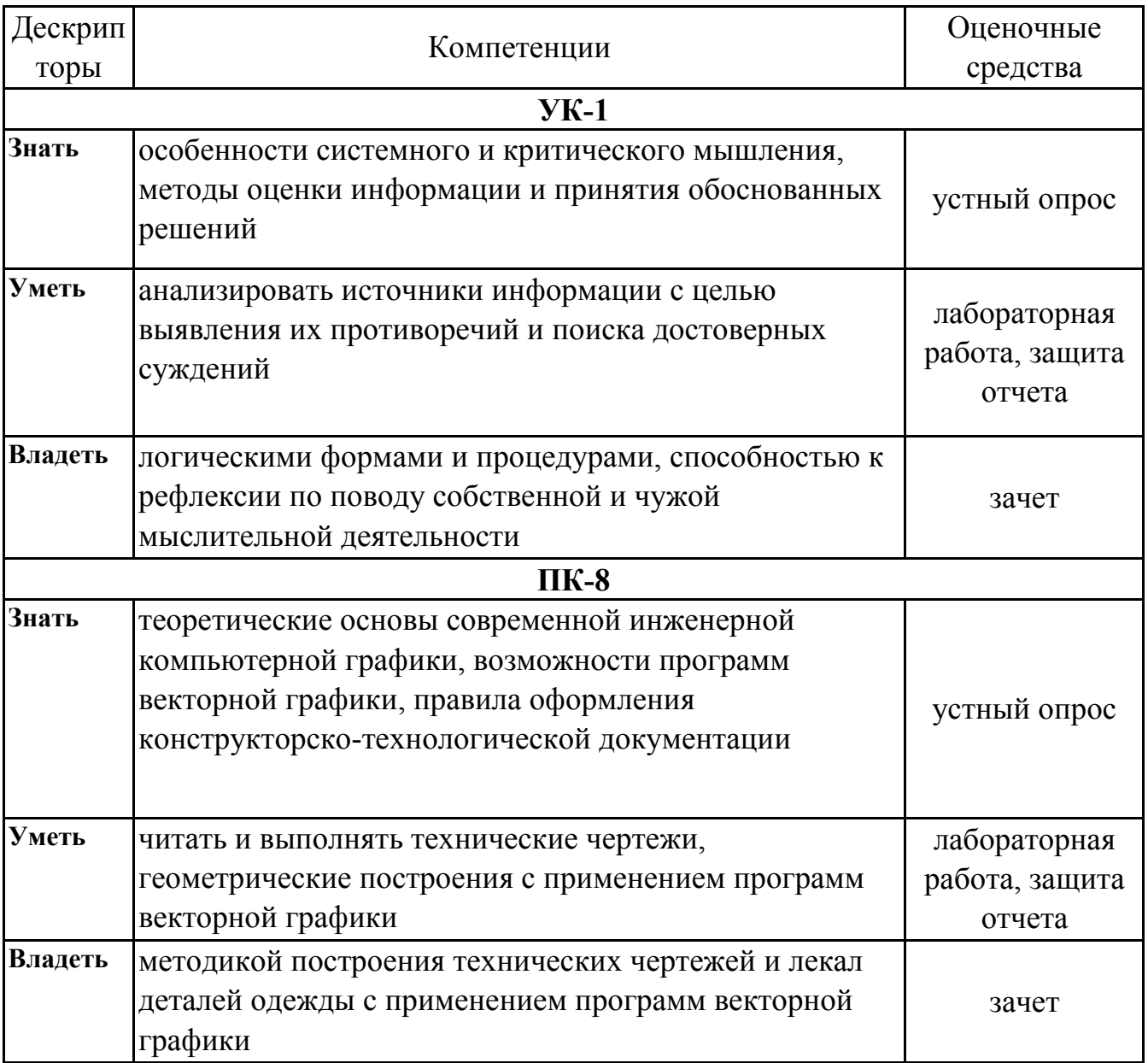

## 7.2. Описание показателей и критериев оценивания компетенций на различных этапах их формирования, описание шкал оценивания

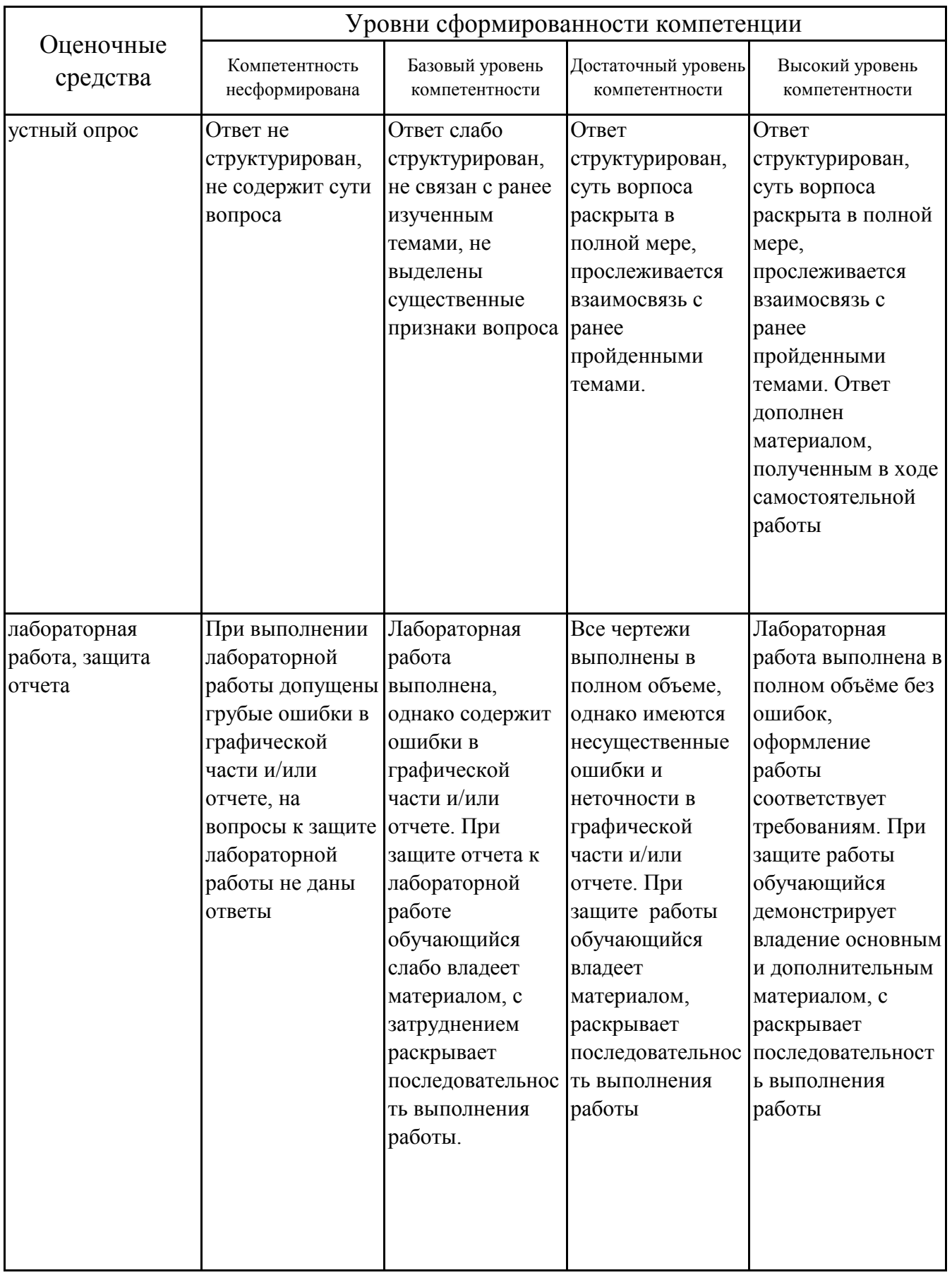

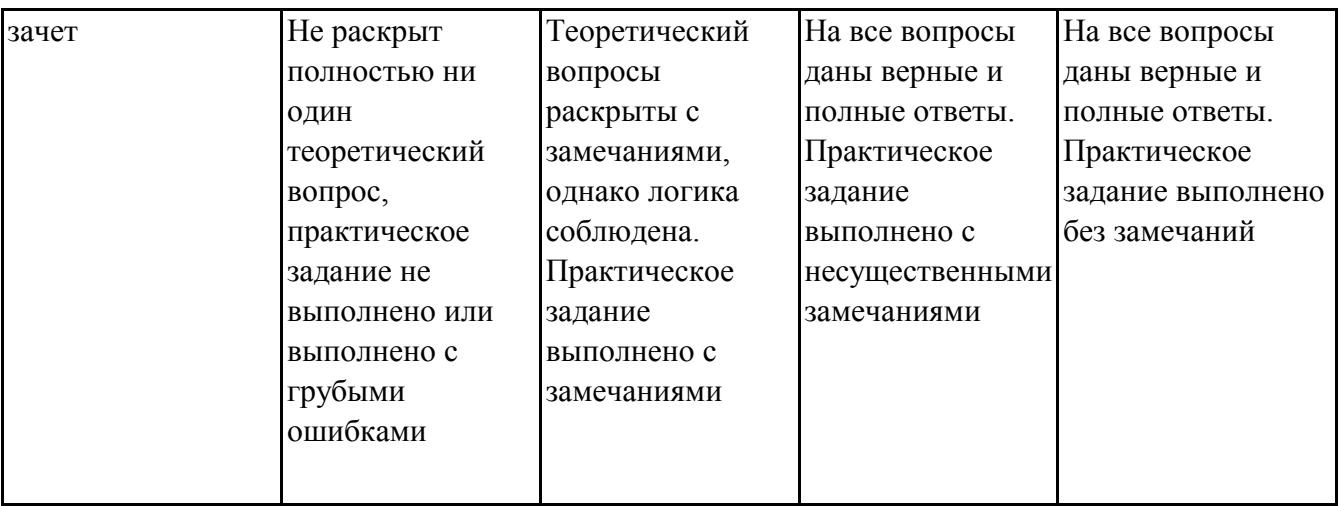

## 7.3. Типовые контрольные задания или иные материалы, необходимые для оценки знаний, умений, навыков и (или) опыта деятельности, характеризующих этапы формирования компетенций в процессе освоения образовательной программы

## 7.3.1. Примерные вопросы для устного опроса

1.Вилы Искажения параллельных проекций. объекта при параллельном проецировании

2. Охарактеризуйте Компас 3D как САПР.

3. Какой вид графики используется в САПР?

4. Назовите преимущества и недостатки растровой графики.

5. Назовите преимущества и недостатки векторной графики.

6. Назовите программы векторнойграфики, которые чаще других используют в швейной отрасли.

7. Векторные форматы графических файлов. Основные достоинства и недостатки

8. Растровые форматы графических файлов. Основные достоинства и недостатки

9. Назовите основные геометрические примитивы,  $\mathbf{c}$ помошью которых осуществляется построение чертежей в Компас 3D.

10. Какие атрибуты есть у геометрических примтивов?

## 7.3.2. Примерные вопросы к защите лабораторных работ

1. Основные задачи компьютерной графики

2. Виды графических систем. Основные достоинства и недостатки

3. Графические системы с векторным сканированием

4. Растровые графические системы. Основные характеристики растра

5. Растровые графические системы. Построчная и чересстрочная развертки растра

6. Форматы графических файлов

7. Векторные форматы графических файлов. Основные достоинства и недостатки

8.Растровые форматы графических файлов. Основные достоинства и недостатки

9.Методы сжатия растровых файлов

10.Векторные и растровые прикладные графические редакторы. Области применения

### **7.3.3. Вопросы к зачету**

1.Понятие компьютерной графики

2.Классификация систем компьютерной графики

3.Программы, применяемые при оформлении конструкторско-технологической документации в швейной промышленности

4.Форматы графических файлов

5.Компас 3D: интерфейс, модули, возможности

6.Основные требования, предъявляемые к оформлению конструкторскотехнологической документации в швейной промышленности

7.Точка и плоскость как объекты компьютерной графики

8.Линия как объекты компьютерной графики. Её виды

9.Базовые операции с векторными объектами

10.Циркульные кривые

11.Лекальные кривые

12.Кривая Безье как частный случай линии

13.Масштабирование как инструмент преобразования объектов в Компас 3D

14.Инструменты пространственных манипуляций и преобразований объектов компьютерной графики

15.Виды конструкторско-технологической документации в швейной промышленности и функции компьютерной графики в её оформлении

16.Общие положения единой системы конструкторской документации. Оформление чертежей. Изображения

17.Требования к графической составляющей конструкторско-технологической документации в швейной промышленности

18.Требования к текстовой составляющей конструкторско-технологической документации в швейной промышленности

19.Требования к оформлению чертежей деталей и узлов швейных изделий. Основные надписи. Форматы. Масштабы

20.Требования к оформлению чертежей узлов швейных изделий. Линии чертежа. Шрифты чертежные. Штриховка

21.Условности и упрощения пpи выполнении изображений

22.Требования к простановке размеров. Приёмы измерения деталей

23.Сечения. Обозначение сечений. Выполнение сечений

24.Методы упорядочения и объединения объектов компьютерной графики

25.Создания, редактирования и хранения объектов инженерной и компьютерной графики

26.Функции 3D моделирования в швейной промышленности

27.Интерфейс модуля 3D моделирования в Компас 3D

28.Последовательность проектирования объектов 3D в программе Компас 3D

29.Перспективы аддитивных технологий в швейной промышленности

30.Базовые инструменты работы с 3D объектами в программе Компас 3D

31.Построение графических примтивов в среде Компас 3D

32.Выполнение сопряжений прямых с прямыми

33.Выполнение сопряжений прямых с кривымы с постоянным радиусом кривизны

34.Выполнение спецификаций деталей кроя швейных изделий

35.Выполнение технического эскиза швейного изделия

36.Выполнение чертежа базовой конструкции швейного изделий

37.Выполнение чертежа модельной конструкции швейного изделия

38.Выполнение эскиза деталей кроя по образцу

39.Выполнение чертежей лекал швейного изделия (по образцу)

40.Выполнение схемы узлов швейного изделий (воротник по образцу)

41.Выполнение схемы узлов швейного изделий (пояс по образцу)

42.Выполнение схемы узлов швейного изделий (прорезной карман в рамку по образцу)

43.Выполнение схемы узлов швейного изделий (накладной карман по образцу)

44.Выполнение схемы узлов швейного изделий (край борта по образцу)

45.Выполнение схемы узлов швейного изделий (низ рукава с манжетой по образцу)

46.Выполнение схемы узлов швейного изделий (шлица по образцу)

## **7.4. Методические материалы, определяющие процедуры оценивания знаний, умений, навыков и (или) опыта деятельности, характеризующих этапы формирования компетенций.**

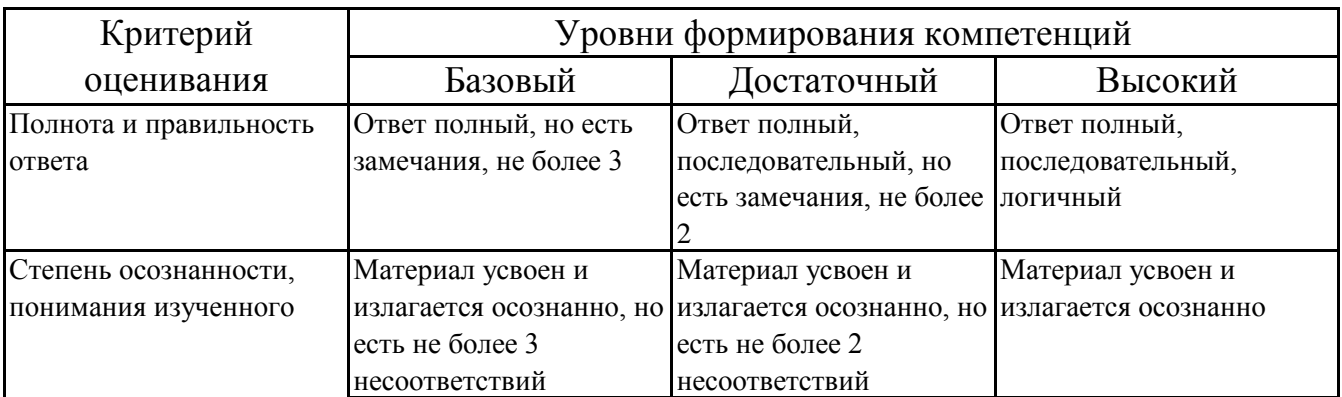

## **7.4.1. Оценивание устного опроса**

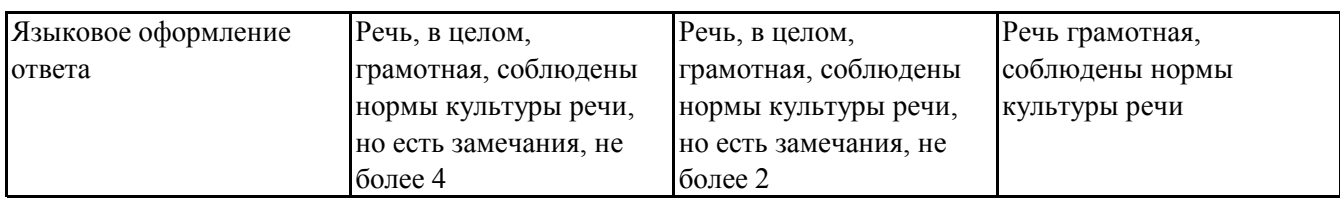

## 7.4.2. Оценивание лабораторных работ

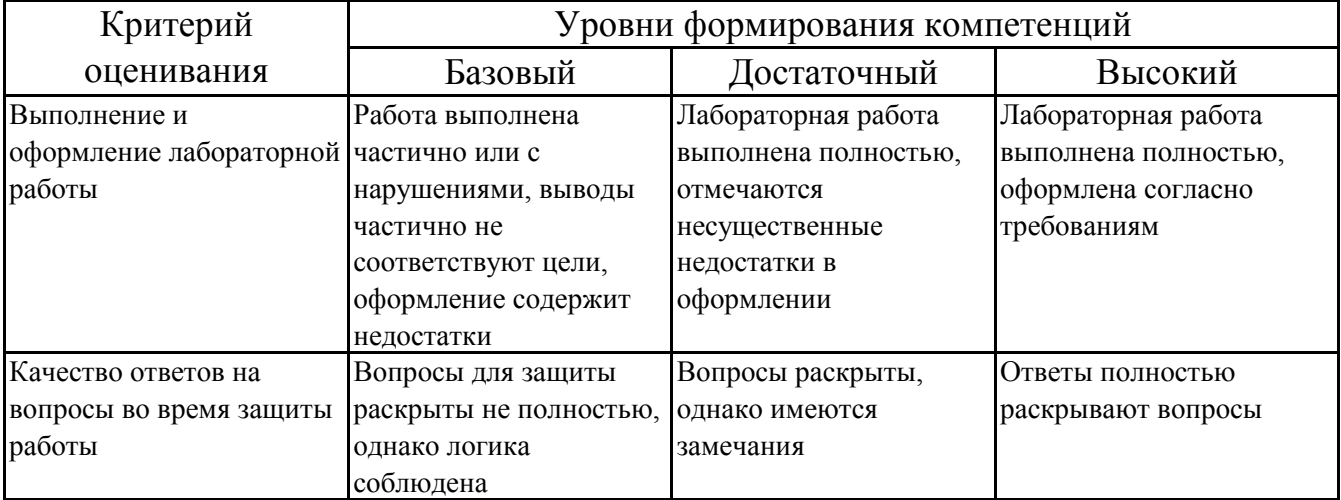

# 7.4.3. Оценивание зачета

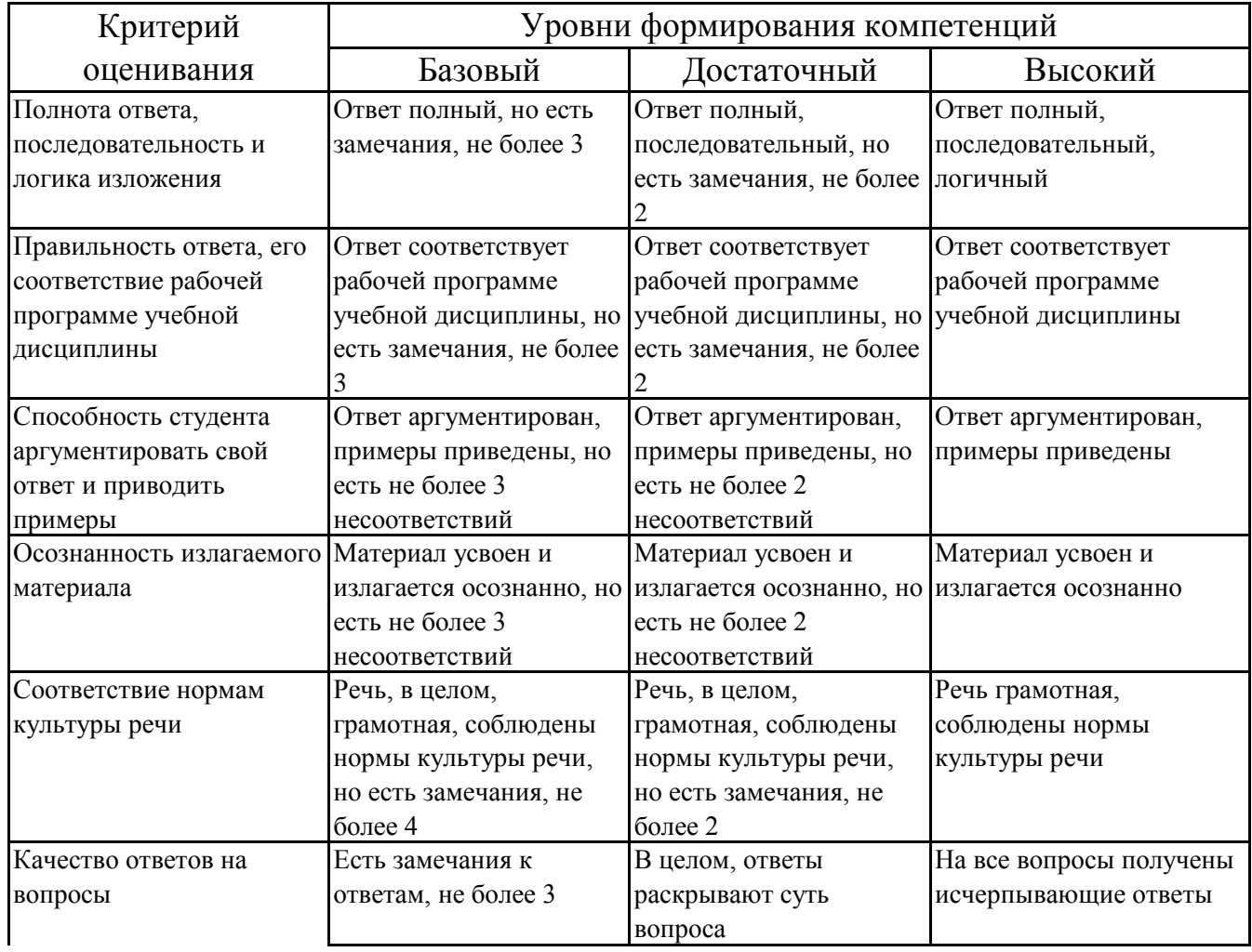

## **7.5. Итоговая рейтинговая оценка текущей и промежуточной аттестации студента по дисциплине**

По учебной дисциплине «Компьютерная графика в отрасли» используется 4 балльная система оценивания, итог оценивания уровня знаний обучающихся предусматривает зачёт. Зачет выставляется во время последнего лабораторного занятия при условии выполнения не менее 60% учебных поручений, предусмотренных учебным планом и РПД. Наличие невыполненных учебных поручений может быть основанием для дополнительных вопросов по дисциплине в ходе промежуточной аттестации. Во всех остальных случаях зачет сдается обучающимися в даты, назначенные преподавателем в период соответствующий промежуточной аттестации.

*Шкала оценивания текущей и промежуточной аттестации студента* 

| Уровни формирования            | Оценка по четырехбалльной шкале |
|--------------------------------|---------------------------------|
| компетенции                    | для зачёта                      |
| Высокий                        |                                 |
| Достаточный                    | зачтено                         |
| Базовый                        |                                 |
| Компетенция не<br>сформирована | не зачтено                      |

## **8. Перечень основной и дополнительной учебной литературы, необходимой для освоения дисциплины (модуля)**

### **Основная литература.**

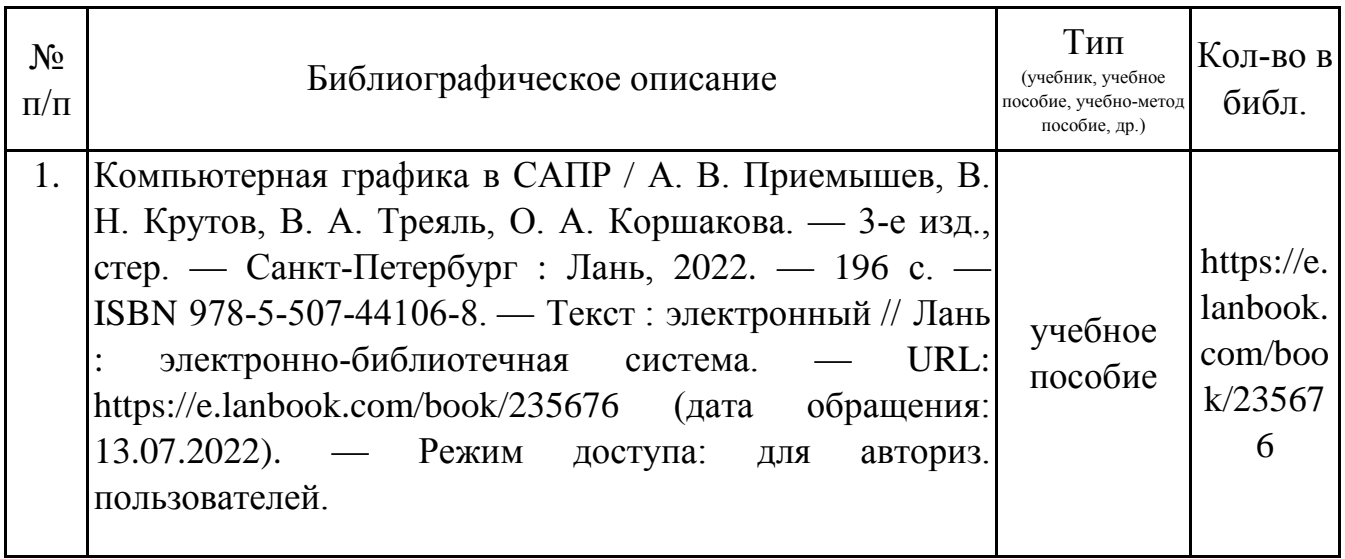

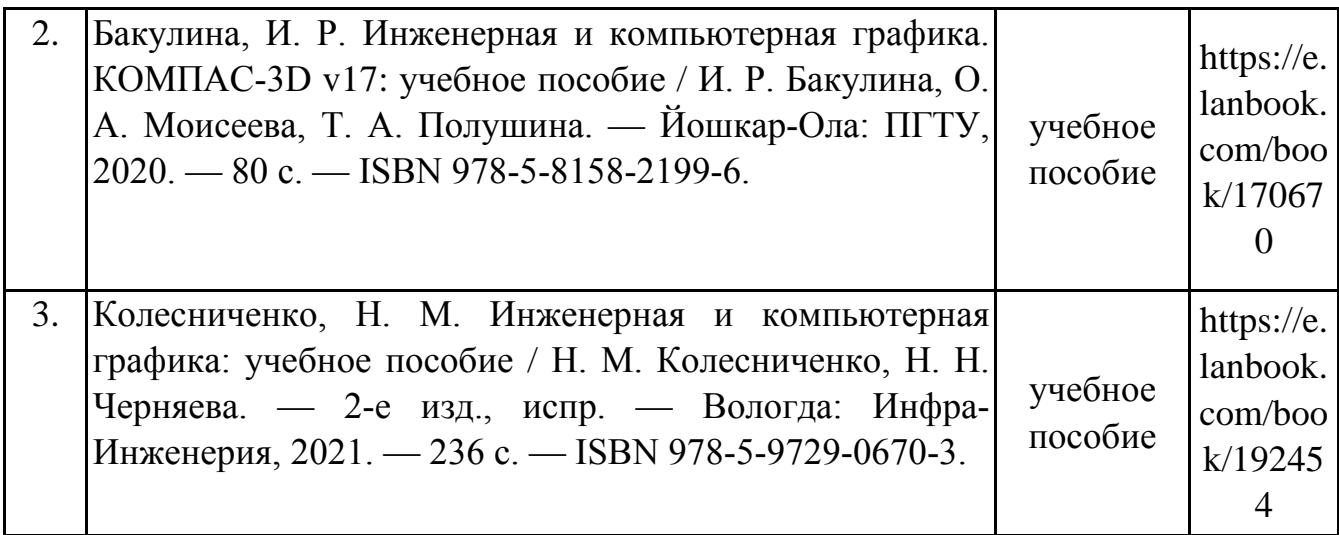

## **Дополнительная литература.**

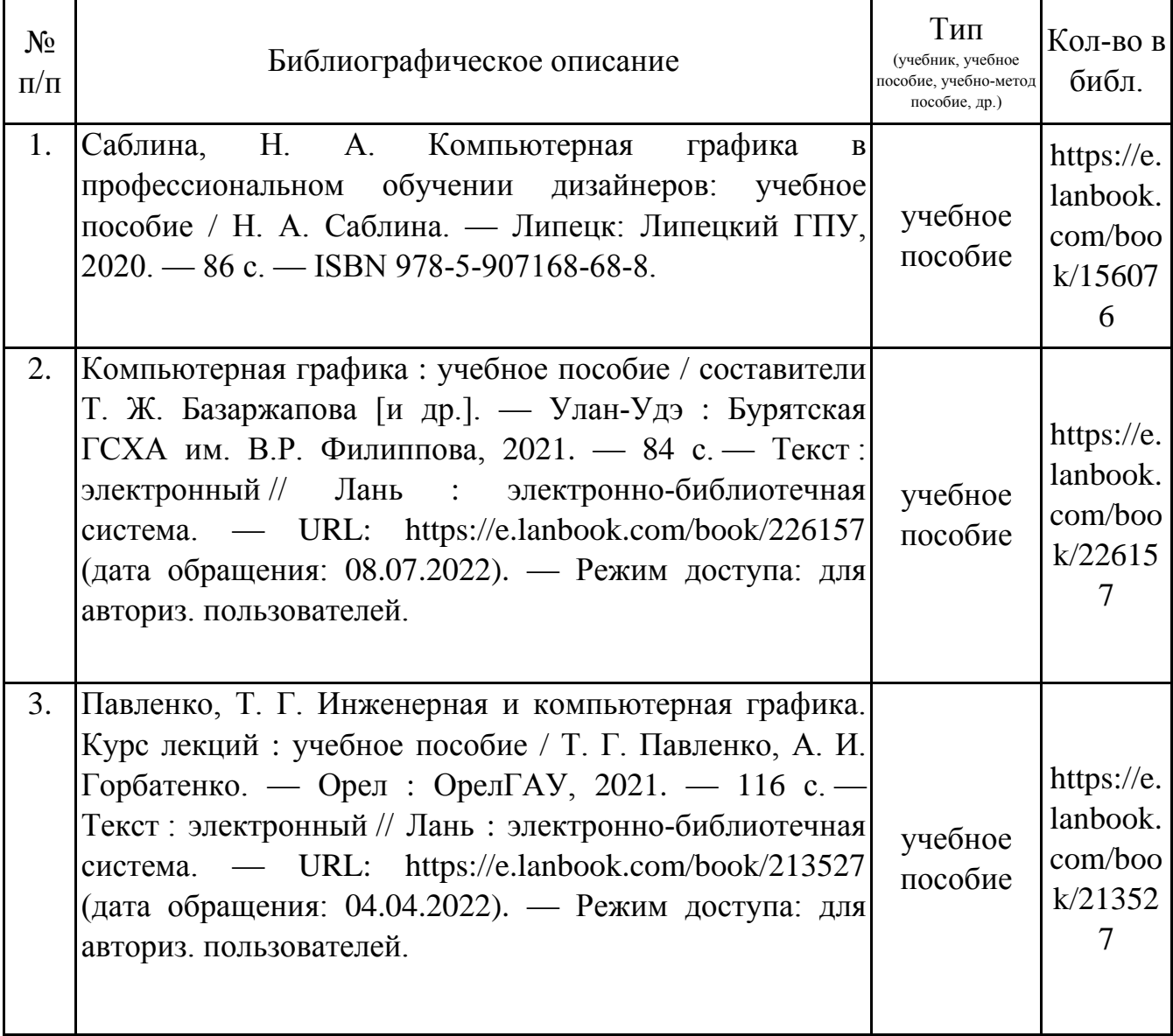

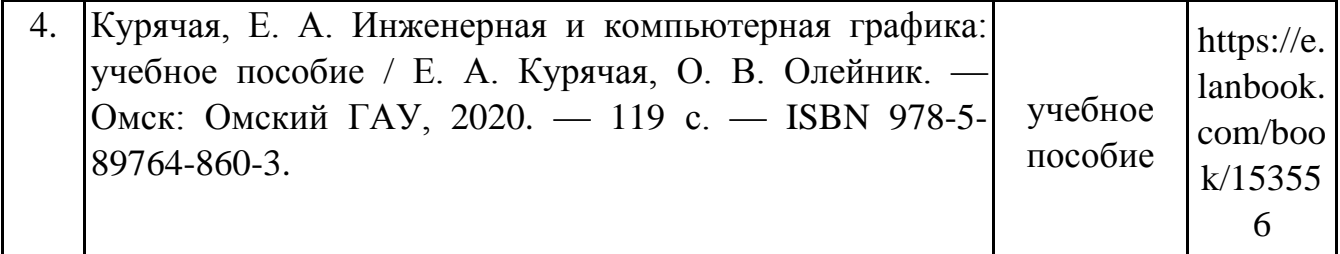

## **9. Перечень ресурсов информационно-телекоммуникационной сети «Интернет», необходимых для освоения дисциплины (модуля)**

1.Поисковые системы: http://www.rambler.ru, http://yandex.ru, http://www.google.com

2.Федеральный образовательный портал www.edu.ru.

3.Российская государственная библиотека http://www.rsl.ru/ru

4.Государственная публичная научно-техническая библиотека России URL: http://gpntb.ru.

5.Государственное бюджетное учреждение культуры Республики Крым «Крымская республиканская универсальная научная библиотека» http://franco.crimealib.ru/

6.Педагогическая библиотека http://www.pedlib.ru/

7.Научная электронная библиотека eLIBRARY.RU (РИНЦ) http://elibrary.ru/defaultx.asp

## **10. Методические указания для обучающихся по освоению дисциплины (модуля)**

### **Общие рекомендации по самостоятельной работе бакалавров**

Подготовка современного бакалавра предполагает, что в стенах университета он овладеет методологией самообразования, самовоспитания, самосовершенствования. Это определяет важность активизации его самостоятельной работы.

Самостоятельная работа формирует творческую активность бакалавров, представление о своих научных и социальных возможностях, способность вычленять главное, совершенствует приемы обобщенного мышления, предполагает более глубокую проработку ими отдельных тем, определенных программой.

Основными видами и формами самостоятельной работы студентов по данной дисциплине являются: самоподготовка по отдельным вопросам; работа с базовым конспектом; подготовка к устному опросу; работа с литературой, чтение дополнительной литературы; лабораторная работа, подготовка отчета; подготовка к зачету.

Важной частью самостоятельной работы является чтение учебной литературы. Основная функция учебников - ориентировать в системе тех знаний, умений и навыков, которые должны быть усвоены по данной дисциплине будущими специалистами. Учебник также служит путеводителем по многочисленным произведениям. ориентируя  $\mathbf{B}$ именах авторов. специализирующихся на определённых научных направлениях, в названиях их основных трудов. Вторая функция учебника в том, что он очерчивает некий круг обязательных знаний по предмету, не претендуя на глубокое их раскрытие.

Чтение рекомендованной литературы - это та главная часть системы самостоятельной учебы бакалавра, которая обеспечивает подлинное усвоение науки. Читать эту литературу нужно по принципу: «идея, теория, метод в одной, в другой и т.д. книгах».

Во всех случаях рекомендуется рассмотрение теоретических вопросов не менее чем по трем источникам. Изучение проблемы по разным источникам - залог глубокого усвоения науки. Именно этот блок, наряду с выполнением практических заданий является ведущим в структуре самостоятельной работы студентов.

Вниманию бакалавров предлагаются список литературы, вопросы  $\mathbf K$ самостоятельному изучению и вопросы к зачету.

Для успешного овладения дисциплиной необходимо выполнять следующие требования:

1) выполнять все определенные программой виды работ;

2) посешать занятия, т.к. весь тематический материал взаимосвязан между собой и. зачастую, самостоятельного теоретического овладения пропущенным материалом недостаточно для качественного его усвоения;

3) все рассматриваемые на занятиях вопросы обязательно фиксировать в отдельную тетрадь и сохранять её до окончания обучения в вузе;

4) проявлять активность при подготовке и на занятиях, т.к. конечный результат овладения содержанием дисциплины необходим, в первую очередь, самому 5) в случаях пропуска занятий по каким-либо причинам обязательно отрабатывать пропущенное преподавателю во время индивидуальных консультаций.

Внеурочная деятельность бакалавра по данной дисциплине предполагает:

- самостоятельный поиск ответов и необходимой информации по предложенным вопросам;

- выполнение практических заданий;

- выработку умений научной организации труда.

Успешная организация времени по усвоению данной дисциплины во многом зависит от наличия у бакалавра умения самоорганизовать себя и своё время для выполнения предложенных домашних заданий. Объём заданий рассчитан максимально на 2-3 часа в неделю. При этом алгоритм подготовки будет следующим:

1 этап – поиск в литературе теоретической информации по предложенным преподавателем вопросам;

2 этап – осмысление полученной информации, освоение терминов и понятий;

3 этап – составление плана ответа на каждый вопрос;

4 этап – поиск примеров по данной проблематике.

#### **Работа с базовым конспектом**

Программой дисциплины предусмотрено чтение лекций в различных формах их проведения: проблемные лекции с элементами эвристической беседы, информационные лекции, лекции с опорным конспектированием, лекциивизуализации.

На лекциях преподаватель рассматривает вопросы программы курса, составленной в соответствии с государственным образовательным стандартом. Изза недостаточного количества аудиторных часов некоторые темы не удается осветить в полном объеме, поэтому преподаватель, по своему усмотрению, некоторые вопросы выносит на самостоятельную работу студентов, рекомендуя ту или иную литературу.

Кроме этого, для лучшего освоения материала и систематизации знаний по дисциплине, необходимо постоянно разбирать материалы лекций по конспектам и учебным пособиям.

Во время самостоятельной проработки лекционного материала особое внимание следует уделять возникшим вопросам, непонятным терминам, спорным точкам зрения. Все такие моменты следует выделить или выписать отдельно для дальнейшего обсуждения на занятии. В случае необходимости обращаться к преподавателю за консультацией. Полный список литературы по дисциплине приведен в рабочей программе дисциплины.

#### **Лабораторная работа, подготовка отчета**

Лабораторная работа – небольшой научный отчет, обобщающий проведенную обучающимся работу, которую представляют для защиты для защиты К лабораторным работам предъявляется ряд требований, основным из которых является полное, исчерпывающее описание всей проделанной работы, позволяющее судить о полученных результатах, степени выполнения заданий и профессиональной подготовке бакалавров.

В отчет по лабораторной работе должны быть включены следующие пункты:

- титульный лист;
- цель работы;
- краткие теоретические сведения;
- описание экспериментальной установки и методики эксперимента;
- экспериментальные результаты;
- анализ результатов работы;

– выводы.

**Титульный лист** является первой страницей любой научной работы и для конкретного вида работы заполняется по определенным правилам.

Для лабораторной работы титульный лист оформляется следующим образом.

В верхнем поле листа указывают полное наименование учебного заведения и кафедры, на которой выполнялась данная работа.

В среднем поле указывается вид работы, в данном случае лабораторная работа с указанием курса, по которому она выполнена, и ниже ее название. Название лабораторной работы приводится без слова тема и в кавычки не заключается.

Далее ближе к правому краю титульного листа указывают фамилию, инициалы, курс и группу учащегося, выполнившего работу, а также фамилию, инициалы, ученую степень и должность преподавателя, принявшего работу.

В нижнем поле листа указывается место выполнения работы и год ее написания (без слова год).

**Цель работы** должна отражать тему лабораторной работы, а также конкретные задачи, поставленные студенту на период выполнения работы. По объему цель работы в зависимости от сложности и многозадачности работы составляет от нескольких строк до 0,5 страницы.

**Краткие теоретические сведения**. В этом разделе излагается краткое теоретическое описание изучаемого в работе явления или процесса, приводятся также необходимые расчетные формулы.

Материал раздела не должен копировать содержание методического пособия или учебника по данной теме, а ограничивается изложением основных понятий и законов, расчетных формул, таблиц, требующихся для дальнейшей обработки полученных экспериментальных результатов.

Объем литературного обзора не должен превышать 1/3 части всего отчета.

#### **Описание экспериментальной установки и методики эксперимента**.

В данном разделе приводится схема экспериментальной установки с описанием ее работы и подробно излагается методика проведения эксперимента, процесс получения данных и способ их обработки.

Если используются стандартные пакеты компьютерных программ для обработки экспериментальных результатов, то необходимо обосновать возможность и целесообразность их применения, а также подробности обработки данных с их помошью.

Для лабораторных работ, связанных с компьютерным моделированием физических явлений и процессов, необходимо в этом разделе описать математическую модель и компьютерные программы, моделирующие данные явления.

#### Экспериментальные результаты.

В этом разделе приводятся непосредственно результаты, полученные в ходе проведения лабораторных работ: экспериментально ИЛИ  $\overline{B}$ результате компьютерного моделирования определенные значения величин. графики. таблицы, диаграммы. Обязательно необходимо оценить погрешности измерений.

#### Анализ результатов работы.

Раздел отчета должен содержать подробный анализ полученных результатов, интерпретацию этих результатов на основе физических законов.

Следует сравнить полученные результаты с известными литературными данными, обсудить **HX** соответствие существующим теоретическим моделям. Если обнаружено несоответствие полученных результатов и теоретических расчетов или необходимо обсудить литературных данных, возможные причины ЭТИХ несоответствий.

Выводы. В выводах кратко излагаются результаты работы: полученные экспериментально ИЛИ теоретически значения физических величин. ИX условий эксперимента или выбранной расчетной модели, зависимости от соответствие или несоответствие физическим указывается их законам  $\mathbf{M}$ теоретическим моделям, возможные причины несоответствия.

Отчет по лабораторной работе оформляется на писчей бумаге стандартного формата А4 на одной стороне листа, которые сшиваются в скоросшивателе или переплетаются.

Допускается оформление отчета по лабораторной работе только в электронном виде средствами Microsoft Office: текст выравнивать по ширине, междустрочный интервал -полтора, шрифт -Times New Roman (14 пт.), параметры полей - нижнее и верхнее – 20 мм, левое – 30, а правое –10 мм, а отступ абзаца – 1,25 см.

#### Подготовка к устному опросу

С целью контроля и подготовки студентов к изучению новой темы вначале каждой практического занятия преподавателем проводится индивидуальный или фронтальный устный опрос по выполненным заданиям предыдущей темы.

Критерии оценки устных ответов студентов:

– правильность ответа по содержанию задания (учитывается количество и характер ошибок при ответе);

– полнота и глубина ответа (учитывается количество усвоенных фактов, понятий и т.п.);

– сознательность ответа (учитывается понимание излагаемого материала);

– логика изложения материала (учитывается умение строить целостный, последовательный рассказ, грамотно пользоваться специальной терминологией);

– рациональность использованных приемов и способов решения поставленной учебной задачи (учитывается умение использовать наиболее прогрессивные и эффективные способы достижения цели);

– своевременность и эффективность использования наглядных пособий и технических средств при ответе (учитывается грамотно и с пользой применять наглядность и демонстрационный опыт при устном ответе);

– использование дополнительного материала (обязательное условие);

– рациональность использования времени, отведенного на задание (не одобряется затянутость выполнения задания, устного ответа во времени, с учетом индивидуальных особенностей студентов).

#### **Подготовка к зачету**

Зачет является традиционной формой проверки знаний, умений, компетенций, сформированных у студентов в процессе освоения всего содержания изучаемой дисциплины. Обычный зачет отличается от экзамена только тем, что преподаватель не дифференцирует баллы, которые он выставляет по его итогам.

Самостоятельная подготовка к зачету должна осуществляться в течение всего семестра, а не за несколько дней до его проведения.

Подготовка включает следующие действия. Прежде всего нужно перечитать все лекции, а также материалы, которые готовились к семинарским и практическим занятиям в течение семестра. Затем надо соотнести эту информацию с вопросами, которые даны к зачету. Если информации недостаточно, ответы находят в предложенной преподавателем литературе. Рекомендуется делать краткие записи. Речь идет не о шпаргалке, а о формировании в сознании четкой логической схемы ответа на вопрос. Накануне зачета необходимо повторить ответы, не заглядывая в записи. Время на подготовку к зачету по нормативам университета составляет не менее 4 часов.

## **11. Перечень информационных технологий, используемых при осуществлении образовательного процесса по дисциплине (модулю) (включая перечень программного обеспечения и информационных справочных систем (при необходимости)**

 Информационные технологии применяются в следующих направлениях: оформление письменных работ выполняется с использованием текстового демонстрация компьютерных материалов с использованием мультимедийных технологий;

использование информационно-справочного обеспечения, такого как: правовые справочные системы (Консультант+ и др.), онлайн словари, справочники (Грамота.ру, Интуит.ру, Википедия и др.), научные публикации.

использование специализированных справочных систем (электронных учебников, справочников, коллекций иллюстраций и фотоизображений, фотобанков, профессиональных социальных сетей и др.).

OpenOffice Ссылка: http://www.openoffice.org/ru/

Mozilla Firefox Ссылка: https://www.mozilla.org/ru/firefox/new/

Libre Office Ссылка: https://ru.libreoffice.org/

Do PDF Ссылка: http://www.dopdf.com/ru/

7-zip Ссылка: https://www.7-zip.org/

Free Commander Ссылка: https://freecommander.com/ru

be Reader Ссылка: https://acrobat.adobe.com/ru/ru/acrobat/pdf-reader.html

Gimp (графический редактор) Ссылка: https://www.gimp.org/

ImageMagick (графический редактор) Ссылка:

VirtualBox Ссылка: https://www.virtualbox.org/

Adobe Reader Ссылка: https://acrobat.adobe.com/ru/ru/acrobat/pdf-reader.html

Операционная система Windows 8.1 Лицензионная версия по договору №471\1 от 11.12.2014 г.

Электронно-библиотечная система Библиокомплектатор

Национальна электронная библиотека - федеральное государственное бюджетное учреждение «Российская государственная библиотека» (ФГБУ «РГБ»)

Редакция Базы данных «ПОЛПРЕД Справочники» Электронно-библиотечная система «ЛАНЬ» САПР Компас LT (учебная версия)

## **12. Описание материально-технической базы, необходимой для осуществления образовательного процесса по дисциплине (модулю)**

-компьютерный класс и доступ к сети Интернет для проведения лабораторных

-проектор, совмещенный с ноутбуком для проведения лекционных занятий преподавателем и презентации студентами результатов работы

-раздаточный материал для проведения лабораторной работы;

-методические материалы к лабораторным занятиям, лекции (рукопись, электронная версия), дидактический материал для студентов (задания для лабораторной работы, мультимедийные презентации).

## **13. Особенности организации обучения по дисциплине обучающихся из числа инвалидов и лиц с ограниченными возможностями здоровья (ОВЗ)**

При необходимости в образовательном процессе применяются следующие методы и технологии, облегчающие восприятие информации обучающимися инвалидами и лицами с ОВЗ:

 - создание текстовой версии любого нетекстового контента для его возможного преобразования в альтернативные формы, удобные для различных пользователей;

 - создание контента, который можно представить в различных видах без потерь данных или структуры, предусмотреть возможность масштабирования текста и изображений без потери качества;

 - создание возможности для обучающихся воспринимать одну и ту же информацию из разных источников – например, так, чтобы лица с нарушением слуха получали информацию визуально, с нарушением зрения – аудиально;

 - применение программных средств, обеспечивающих возможность освоения навыков и умений, формируемых дисциплиной, за счет альтернативных способов, в том числе виртуальных лабораторий и симуляционных технологий;

 - применение дистанционных образовательных технологий для передачи ческих занятий, выступления с докладами и защитой выполненных работ, проведение тренингов, организации коллективной работы;

 - применение дистанционных образовательных технологий для организации текущего и промежуточного контроля;

 - увеличение продолжительности сдачи обучающимся инвалидом или лицом с ОВЗ форм промежуточной аттестации по отношению к установленной продолжительности их сдачи: зачет и экзамен, проводимый в письменной форме, – не более чем на 90 мин., проводимый в устной форме – не более чем на 20 мин., – продолжительности выступления обучающегося при защите курсовой работы – не более чем на 15 мин.

(не предусмотрено при изучении дисциплины) **14. Виды занятий, проводимых в форме практической подготовки**

26